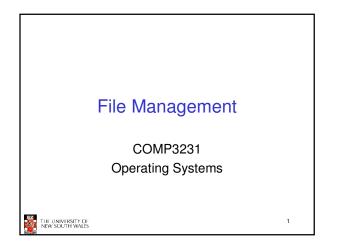

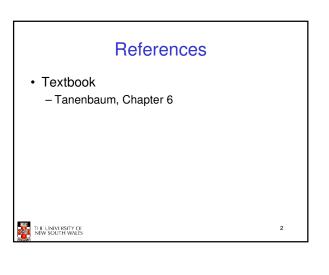

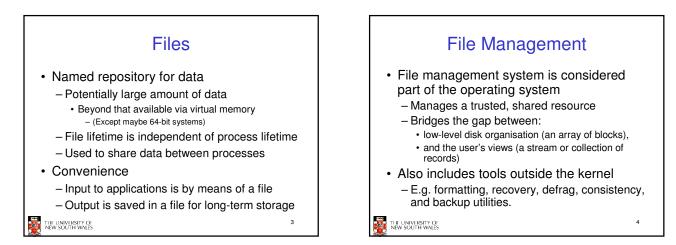

## Objectives for a File Management System

- Provide a convenient naming system for files
- Provide uniform I/O support for a variety of storage device types

   Same file abstraction
- Provide a standardized set of I/O interface routines
   Storage device device
- Storage device drivers interchangeable
   Guarantee that the data in the file are valid
- THE UNIVERSITY OF NEW SOUTH WALES

- Optimise performance
- Minimize or eliminate the potential for lost or destroyed data
- Provide I/O support and access control for multiple users
- Support system administration (e.g., backups)

5

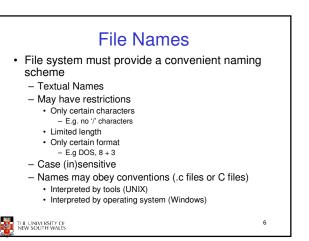

| Extension  | Meaning                                        |
|------------|------------------------------------------------|
| file.bsk   | Backup illo                                    |
| file.c     | C source program                               |
| fils.gií   | Compuserve Graphical Interphange Format image  |
| file.hte   | Help file                                      |
| filo.ittml | World Wide Web HyperText Varkup Language docum |
| file.jpg   | Still picture encoded with the JPFC standard   |
| 176.17133  | Music encerted in MPEG leyer 3 suble former    |
| fle.mpg    | Maxie encoded with the Mint G standard         |
| tile.o     | Object file (compiler eutput, net yet inked)   |
| the pol    | Porteblis Document Fermei file                 |
| ាំច.ps     | PostSoript flo                                 |
| Me.Sex     | Input for the TEX formations program           |
| the bit    | Qenerel text ille                              |
| na.z p     | Comproseed endfive                             |

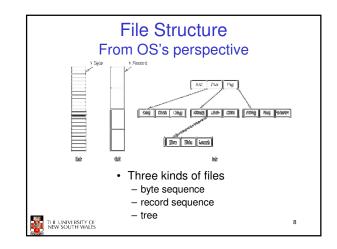

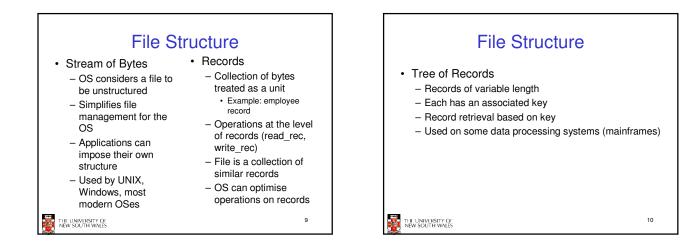

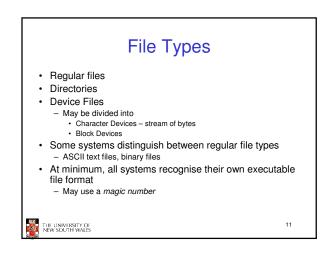

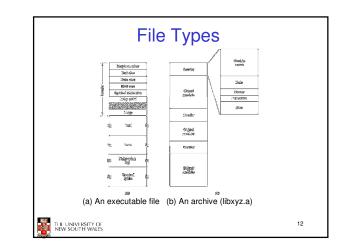

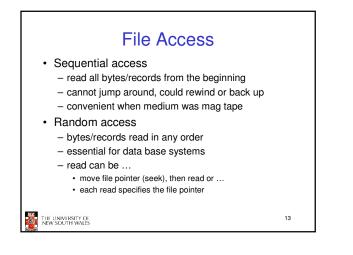

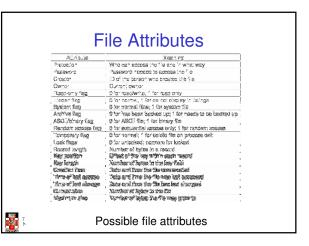

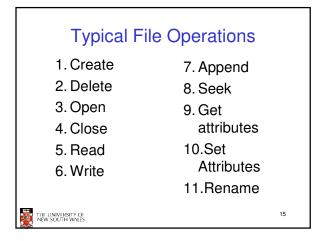

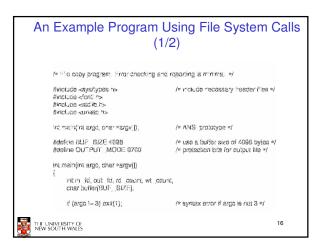

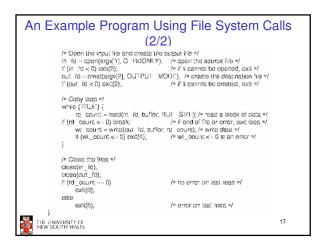

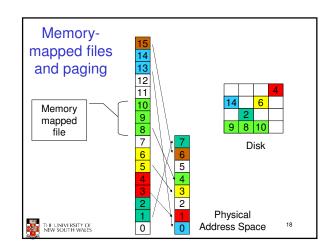

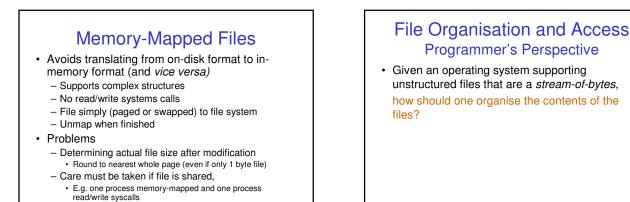

- Large files may not fit in the virtual address space

THE UNIVERSITY OF NEW SOUTH WALES

File Organisation and Access Criteria for File Organization **Programmer's Perspective** Rapid access Performance · Possible access patterns: Needed when accessing a single record considerations: - Read the whole file Not needed for batch mode - File system performance - Read individual blocks or Ease of update records from a file affects overall system - File on CD-ROM will not be updated, so this is not a concern performance Read blocks or records Economy of storage - Organisation of the file preceding or following the Should be minimum redundancy in the data system affects current one - Redundancy can be used to speed access such as an index performance Retrieve a set of records Simple maintenance File organisation (data - Write a whole file Reliability layout) affects performance sequentially depends on access Insert/delete/update patterns records in a file Update blocks in a file 21 THE UNIVERSITY OF NEW SOUTH WALES THE UNIVERSITY OF NEW SOUTH WALES

THE UNIVERSITY OF NEW SOUTH WALES

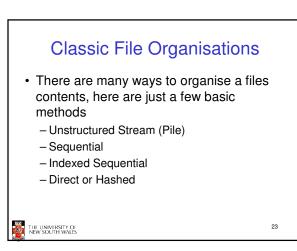

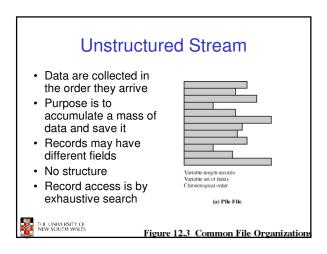

20

22

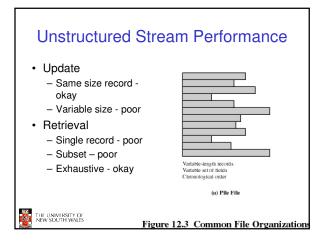

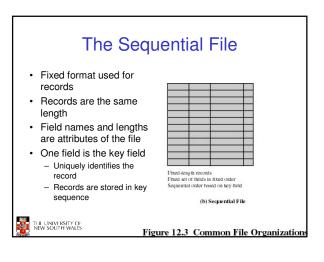

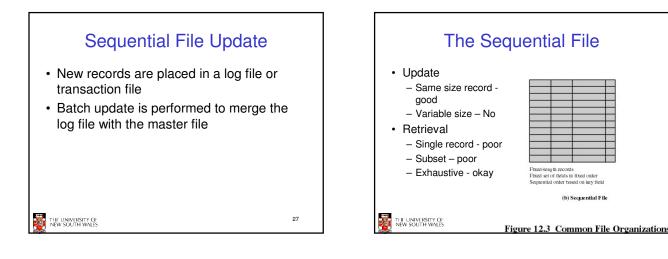

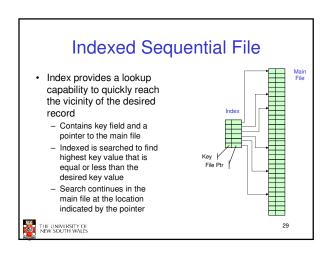

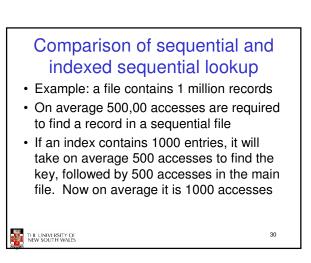

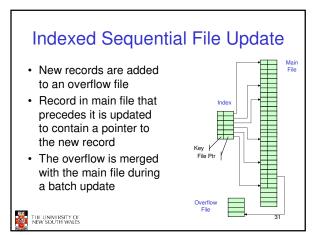

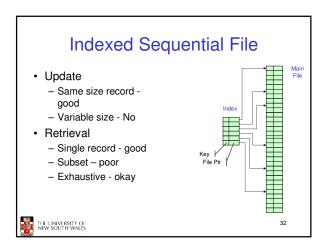

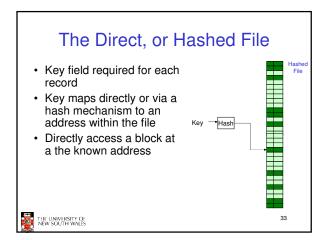

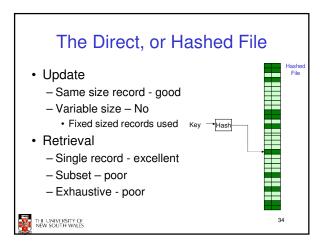

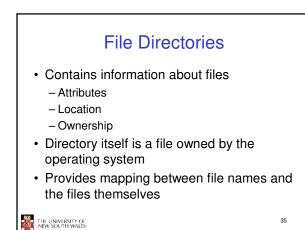

<text><list-item><list-item>

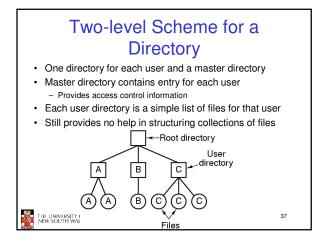

## Hierarchical, or Tree-Structured Directory

- Master directory with user directories underneath it
- Each user directory may have subdirectories and files as entries

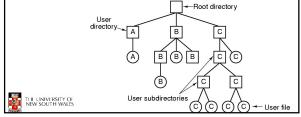

## Hierarchical, or Tree-Structured Directory

- Files can be located by following a path from the root, or master, directory down various branches
  - This is the absolute pathname for the file
- Can have several files with the same file name as long as they have unique path names

39

THE UNIVERSITY OF NEW SOUTH WALES

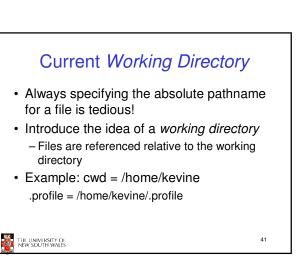

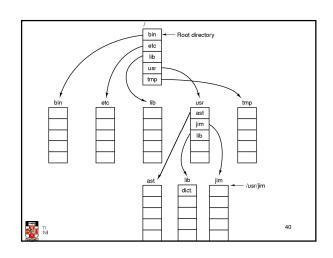

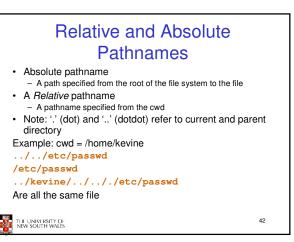

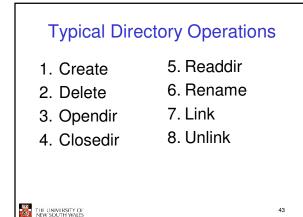

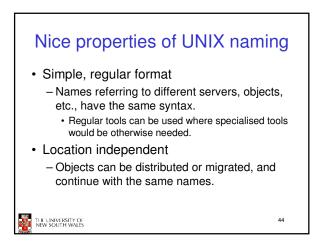

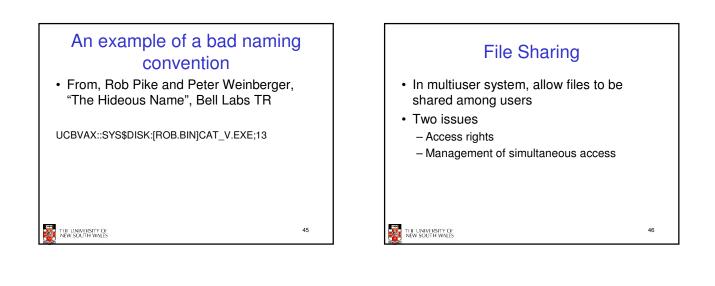

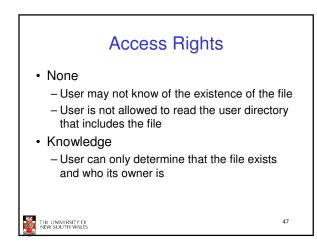

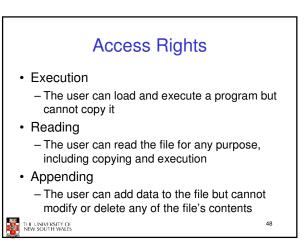

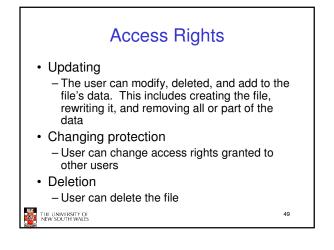

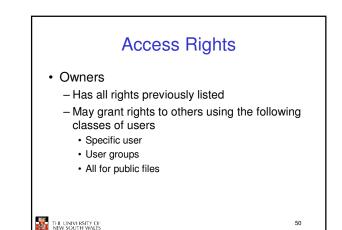

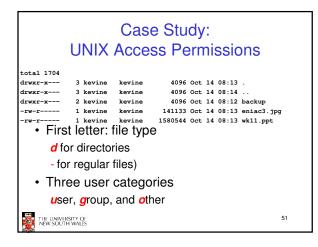

| UNIX Access Permissions          |                     |        |                                                 |  |  |
|----------------------------------|---------------------|--------|-------------------------------------------------|--|--|
| total 1704                       |                     |        |                                                 |  |  |
| drwxr-x                          | 3 kevine            | kevine | 4096 Oct 14 08:13 .                             |  |  |
| drwxr-x                          | 3 kevine            | kevine | 4096 Oct 14 08:14                               |  |  |
| drwxr-x                          | 2 kevine            | kevine | 4096 Oct 14 08:12 backup                        |  |  |
| -rw-r                            | 1 kevine            | kevine | 141133 Oct 14 08:13 eniac3.jpg                  |  |  |
| • Thre                           | <sup>1 kevine</sup> |        | 1580544 Oct 14 08:13 wk11.ppt<br>S per category |  |  |
| <i>r</i> ead, write, and execute |                     |        |                                                 |  |  |
| drwxrwxrwx                       |                     |        |                                                 |  |  |
|                                  | user                | group  | other                                           |  |  |
| THE UNIVER<br>NEW SOUTH          | SITY OF<br>I WALES  |        | 52                                              |  |  |

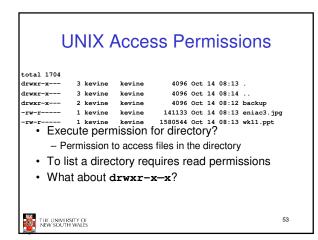

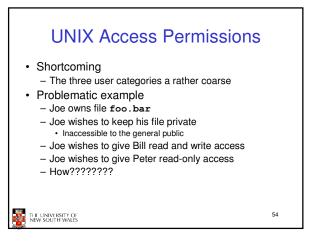

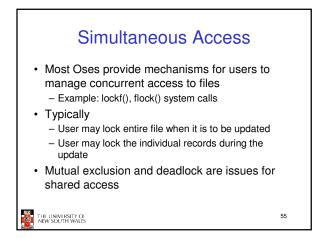

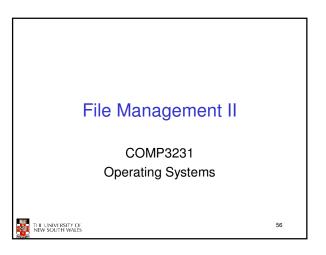

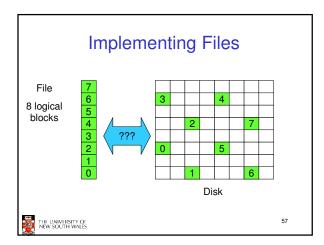

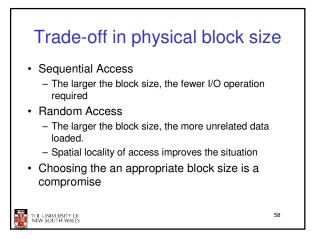

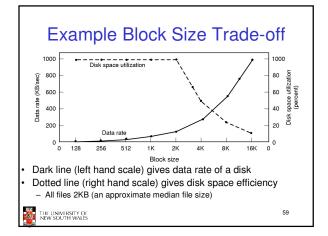

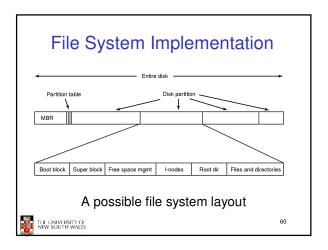

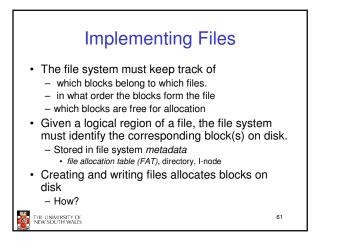

## Allocation Strategies Preallocation Need the maximum size for the file at the time of creation Difficult to reliably estimate the maximum potential size of the file Tend to overestimated file size so as not to run out of space Dynamic Allocation Allocated in *portions* as needed

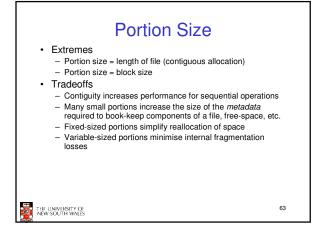

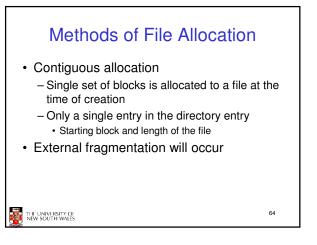

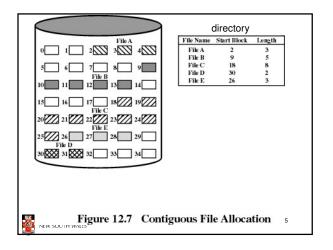

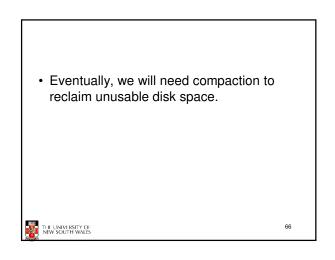

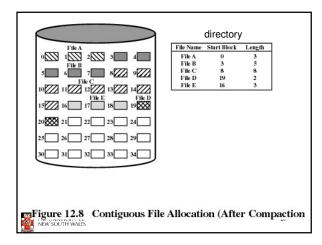

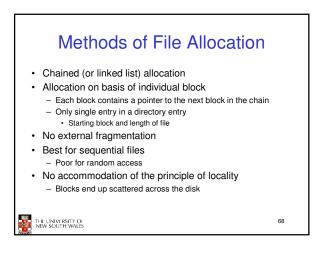

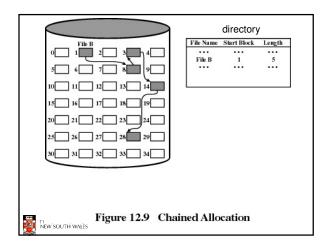

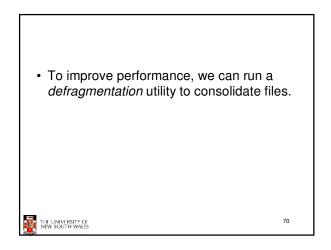

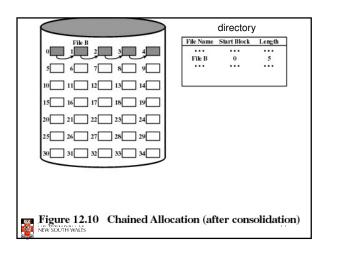

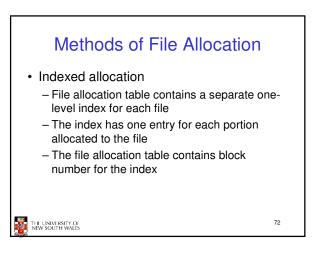

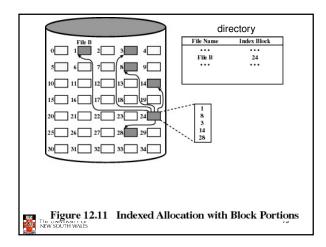

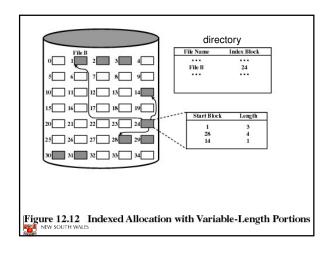

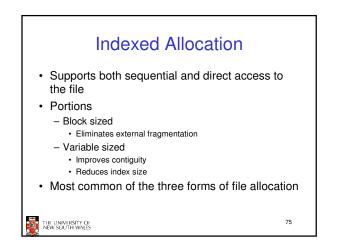

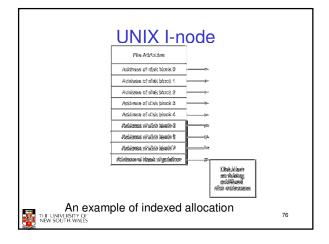

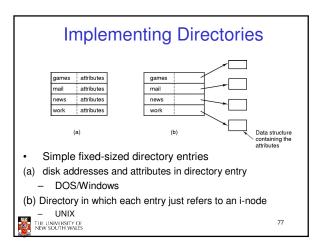

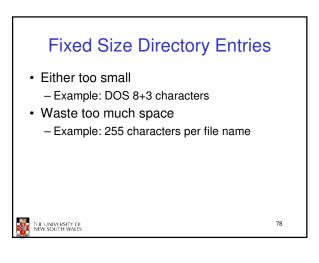

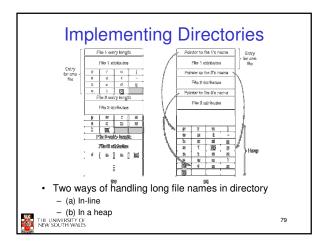

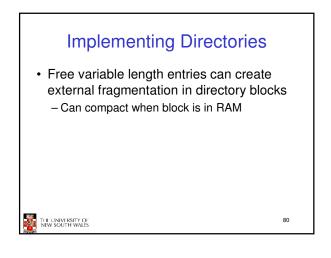

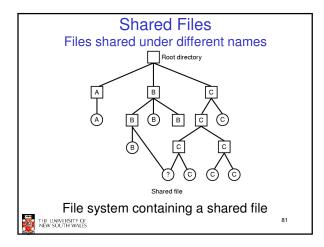

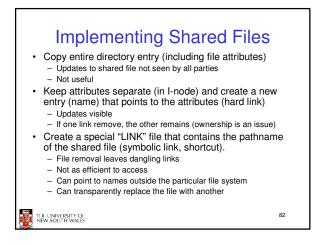

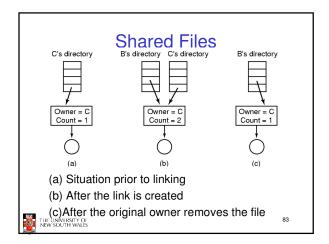

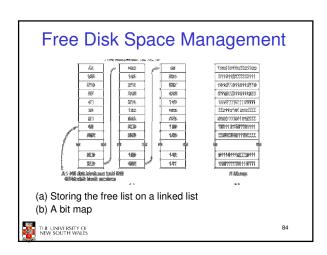

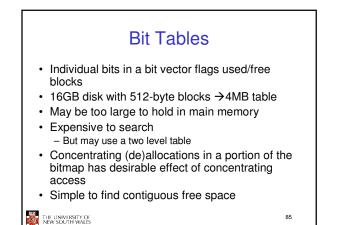

Quotas Quota table Open file table Soft block limit Attributes Hard block limit disk addresses User = 8 Current # of blocks Quota Quota pointer # Block warnings left ecord Soft file limit for user 8 Hard file limit Current # of files # File warnings left Quotas for keeping track of each user's disk use 88 THE UNIVERSITY OF NEW SOUTH WALES 

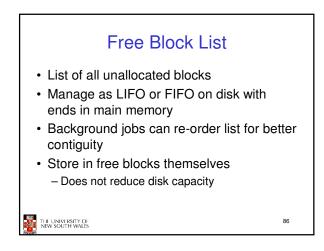